# VHDL OPERATORS

**Logic operators** are the heart of logic equations and conditional statements

 AND OR NOT NAND NOR XOR XNOR *there is NO order of precedence so use lots of parentheses XNOR was not in original VHDL (added in 1993)* 

## **Relational Operators:**

Used in conditional statements

- $=$  equal to
- $\ell$  not equal to
- < less than
- $\leq$  less then or equal to
- > greater than
- >= greater than or equal to

### **Adding Operators**

- + addition
- subtraction
- & concatenation

puts two bits or bit\_vectors into a bit\_vector

example:

 signal A: bit\_vector(5 downto 0); signal B,C: bit\_vector(2 downto 0);

 $B \leq 0$ ' & '1' & '0';

```
C \leq 1' \& 1' \& 0';
```

$$
A \leq B \& C
$$
; -- A now has "010110"

Note: you should use std\_logic\_vector and unsigned or arith packages as follows: library IEEE;

use IEEE.std\_logic\_1164.all;

use IEEE.std\_logic\_unsigned.all; *or*

use IEEE.std\_logic\_arith.all;

#### **Multiplying Operators**

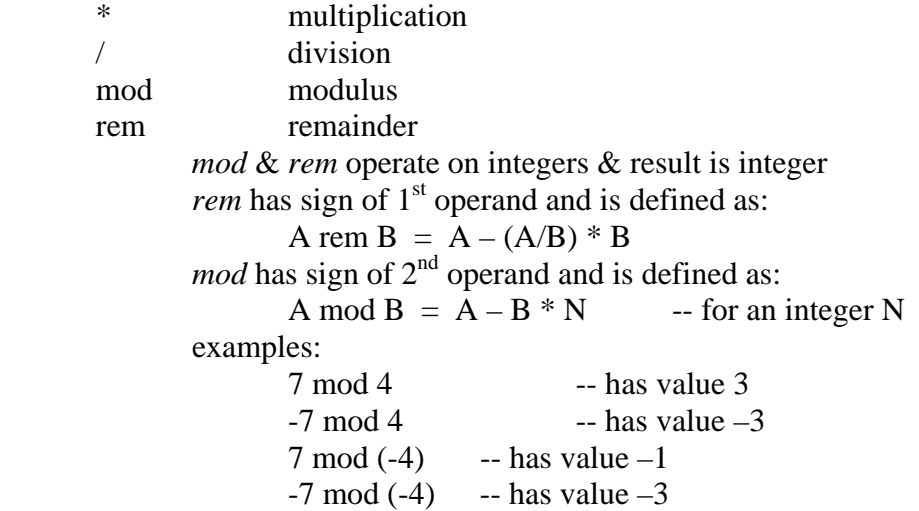

# VHDL OPERATORS

# **Misc. Operators**

exponentiation left operand = integer or floating point right operand = integer only abs absolute value not inversion

#### **Shift Operators**

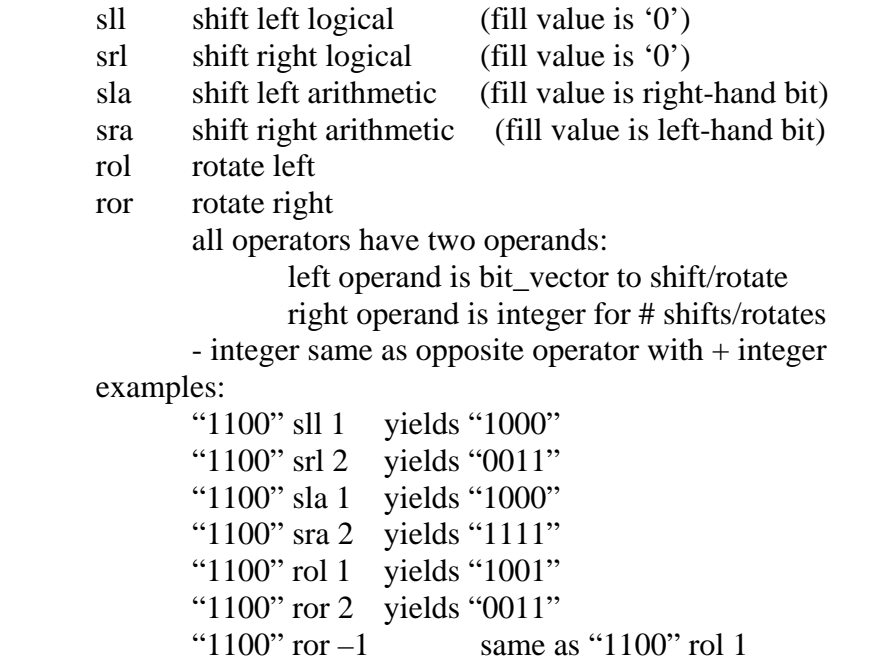

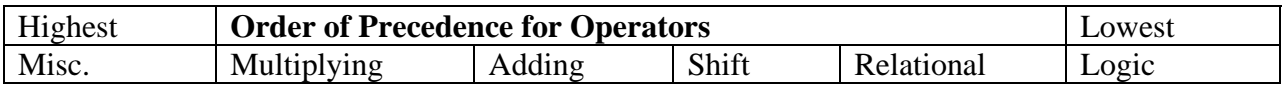

## **Evaluation Rules:**

- 1. Operators evaluated in order of precedence highest are evaluated first
- 2. Operators of equal precedence are evaluated from left to right
- 3. Deepest nested parentheses are evaluated first

Because of #2 you should use lots of parentheses